# Обновление таймеров Digitalворонок

Привет, Ботмейкеры

В этом обновлении мы выкатили функционал, который очень будет полезен онлайн бизнесу, а именно владельцам онлайн школ, курсов, марафонов и тд! Многие из наших партнёров просили о данном функционале и мы его выкатили!

## Кому? Зачем?

Для кого же данная функция может быть полезна?

1. Блогерам, которые проводят различные марафоны в онлайне;

2. Владельцам онлайн школ, для которых важно конкретное время, например, проведения вебинара;

3. Продюсерам, которые создают чат-боты для своих клиентов;

4. Предпринимателям, которые хотят перевести бизнес в онлайн или же просто так же проводят вебинары и им важно погреть аудиторию в боте.

И много кому ещё… О

Обновление таймеров будет полезно тем, кто создаёт или управляет ботами, в которых:

- Digital-воронки имеют центральное значение, они имеют сильное ветвление и использование таймеров является одной из важнейших функций;
- аудитория находится в разных часовых поясах;
- оповещение пользователей должно происходить в строго заданные даты и время, например, когда проводится вебинар, длительный (ежедневный) марафон или просто какая-либо акция.

Используя новый функционал таймеров вы можете выбирать дату, время, часовой пояс и даже ближайший день недели, когда бот продолжит

коммуницировать с пользователем.

Добавляя обновлённый узел "Умный таймер" в Digital-воронку, вы можете точнее настраивать время, когда пользователь будет получать сообщения, ориентируясь на аудиторию бота. Кому-то может быть важно получать сообщения утром, кому-то - вечером, а кому-то с точки зрения психологии вы считаете, что важно отправить сообщение точно в 14:30. А может быть вы просто отправляете большой объём информации за раз, например видео-урок на несколько часов, посмотреть и изучить который нужно как минимум 2-3 часа, а продолжить общение с пользователем лучше только на следующий день, когда вероятность того, что он всё посмотрел будет выше, нежели отправлять сообщение ровно через 2-3 часа.

Пользователи бота также могут находиться в разных часовых поясах, а значит, предварительно отсегментировав аудиторию, например, через узел "Добавить в группу", [UTM-метки](https://blog.botmaker.co/utm/) или просто прохождения по нажатию на определённые инлайн-кнопки в элементах контента узла "Сообщение", вы можете менять параметры времени отправки сообщения для каждой группы пользователей или даже одного пользователя, отправив ему рассылку с [Digital-воронкой.](https://blog.botmaker.co/zapusk-digital-voronok-ot-rassylok-bez-zatrat-na-sms/)

### Как это работает?

Все узлы типа "Умный таймер" теперь могут иметь один из 5 типов:

- Таймер;
- Определённая дата;
- Ближайший день недели;
- На следующий день;
- Через день.

### Таймер

Данный тип работает как и раньше, позволяя продолжить выполнение Digitalворонки через несколько секунд/минут/часов/дней вне зависимости от того, когда и кто дошёл до этого узла.

#### Выберите подходящий тип задержки

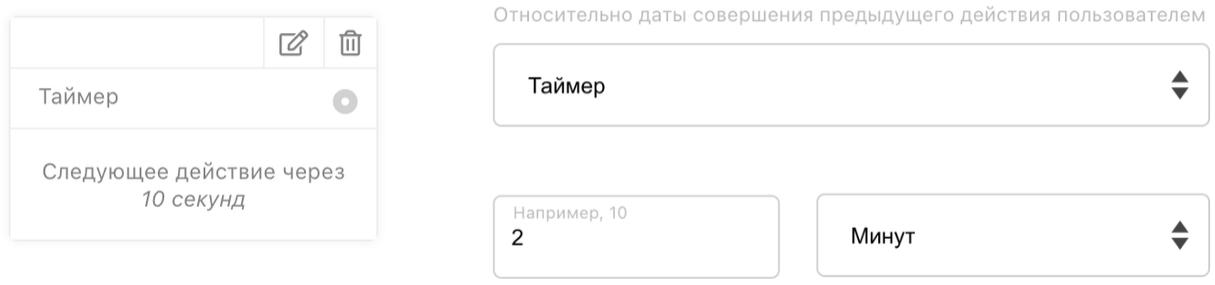

При выборе "день" бот продолжит общаться с пользователем ровно через количество суток, указанное в настройках узла. Это означает, что бот будет ждать 24 часа умноженные на количество заданных дней, независимо от того, когда пользователь дошёл до этого узла. Если необходимо продолжить общаться с пользователем "на следующий день" в определённое время, необходимо выбрать тип таймера "На следующий день".

### Определённая дата

Данный тип позволяет задать точную дату, время и часовой пояс продолжения выполнения Digital-воронки. Этот тип подойдёт в случаях, например, когда вы проводите вебинар в строго определённое время и назначаете выполнение воронки в эту дату/время и часовой пояс.

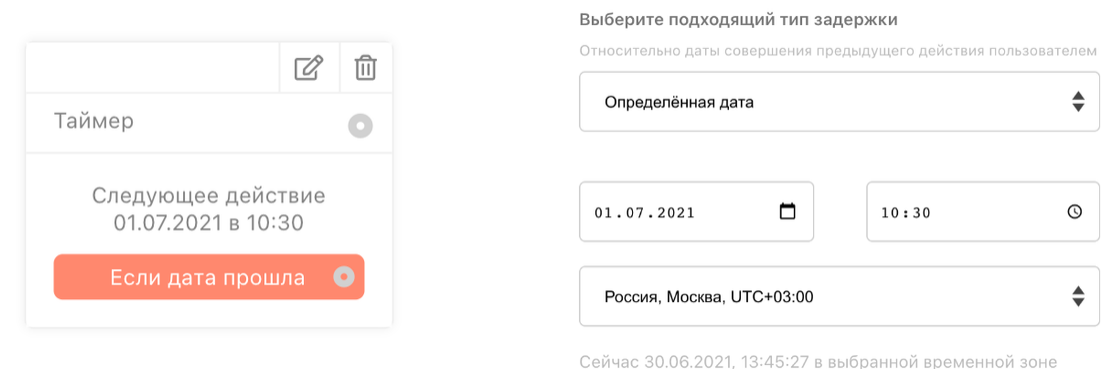

Используя дополнительную ветку "Если дата прошла", бот может продолжить общение с пользователем даже в том случае, если заданное дата/время прошли. Как бот будет действовать при данном сценарии решать вам в зависимости от поставленных задач. Главное, что бот не будет молчать (по крайней мере всегда) игнорируя пользователя, а совершит какое-то необходимое действие. Например, если вы проводите вебинар, то используя эту ветку, возможно оповестить пользователя о том, что вебинар уже закончился, но он может получить запись, если таковая имеется.

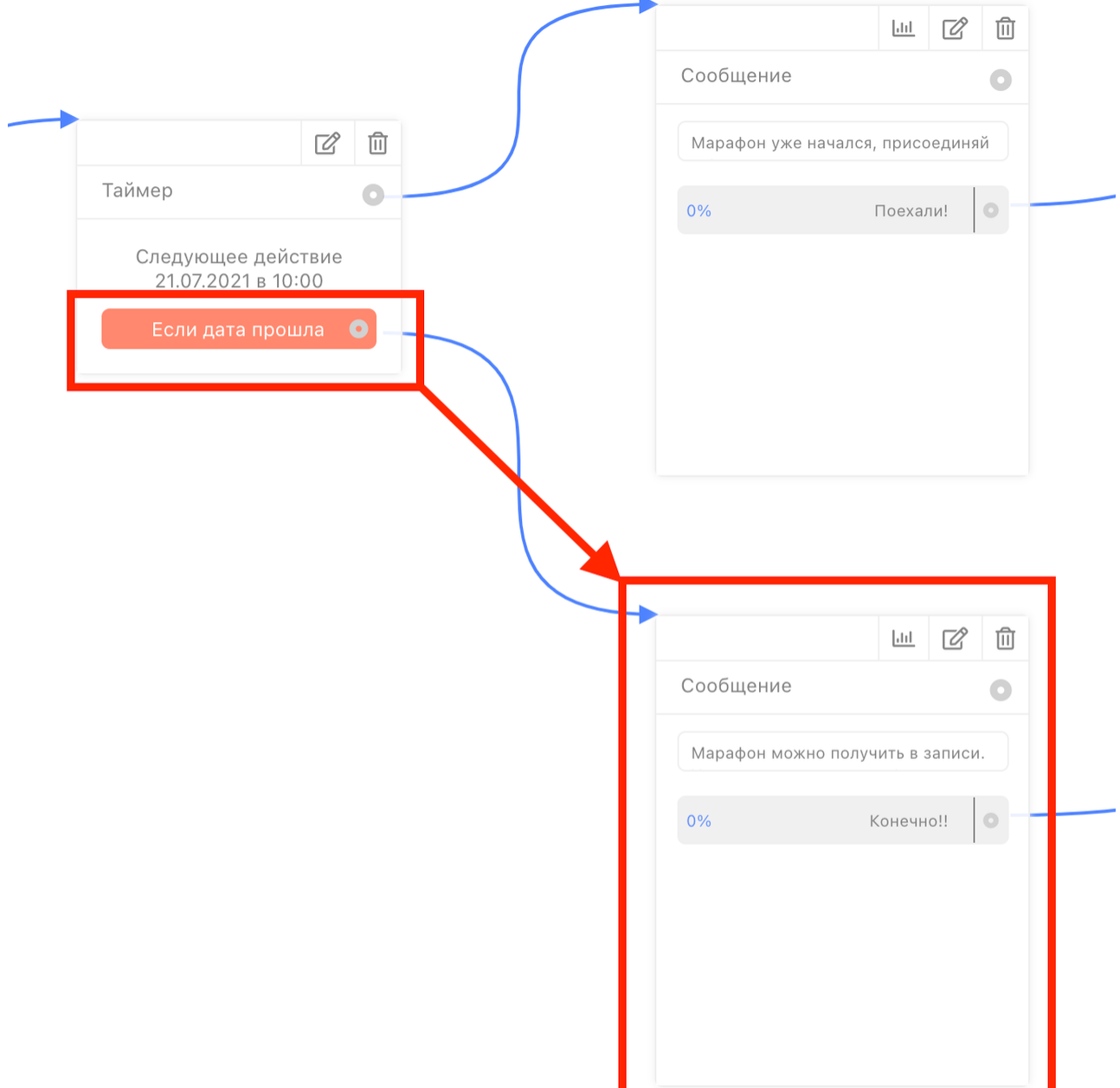

*При большом числе пользователей в боте и(или) подписавшихся на конкретную воронку/дошедших до этого узла типа "Определённая дата", оповещение всех пользователей может выполниться в небольшом интервале относительно назначенного времени (варьируется динамически в зависимости от различных критериев работы бота, но не превышает +- 15 минут относительно заданного времени), чтобы оповестить всех пользователей "плюс минус" в заданное вами время. Говоря о большом количестве пользователей, мы имеем в виду тысячи и* *десятки тысяч пользователей. Такая механика связана с лимитами и требованиями Telegram, чтобы бот не был заблокирован на 24 часа.*

### Ближайший день недели

Данный тип позволяет продолжить выполнение Digital-воронки только в ближайший заданный день недели. Этот тип подойдёт, например, если тематика бота - фитнес и нужно отправлять сообщения пользователю в конкретные дни недели. Предположим, тренировка начинается в ближайший к пользователю понедельник (начинаем с понедельника, верно?) и далее воронка работает на усмотрение администратора бота.

Выбирая несколько (или все) дней недели, бот будет продолжать Digital-воронку только в ближайший день недели относительно даты достижения пользователем этого узла. Например, вы задали 3 дня недели - Пн, Ср и Пт, а пользователь достиг этого узла в субботу, в таком случае бот продолжит общаться с пользователем в понедельник, а в среду и пятницу, а так же понедельник через неделю бот уже не будет продолжать этот сценарий.

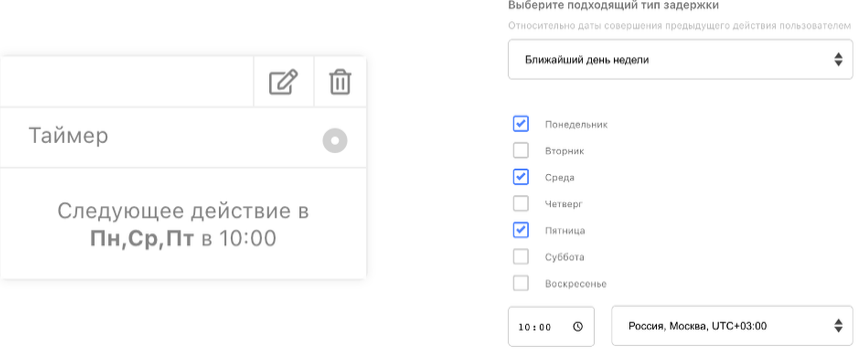

Например, таймер настроен на выполнение во вторник в 13:00, а пользователь дошёл до этого узла в понедельник в 9:00. Бот продолжит общаться с пользователем только на следующий день в 13:00, то есть как и было задано - во вторник в 9 часов утра.

*Обратите внимание, что данный тип срабатывает только один раз, когда пользователь достиг этого узла и только в ближайший день недели и время заданные в настройках узла. То есть бот не будет оповещать пользователя в каждый заданный день недели.*

### На следующий день

Данный тип позволяет продолжить выполнение Digital-воронки на следующий день в заданное время и часовой пояс. Это можно использовать в том случае, если вы предоставляете большой объём информации, который необходимо изучить и на это требуется какое-то продолжительное время. В таком случае вы можете настроить Digital-воронку продолжить коммуникацию с пользователем на следующий день, когда он скорее всего изучил (или нет ⇔) материал.

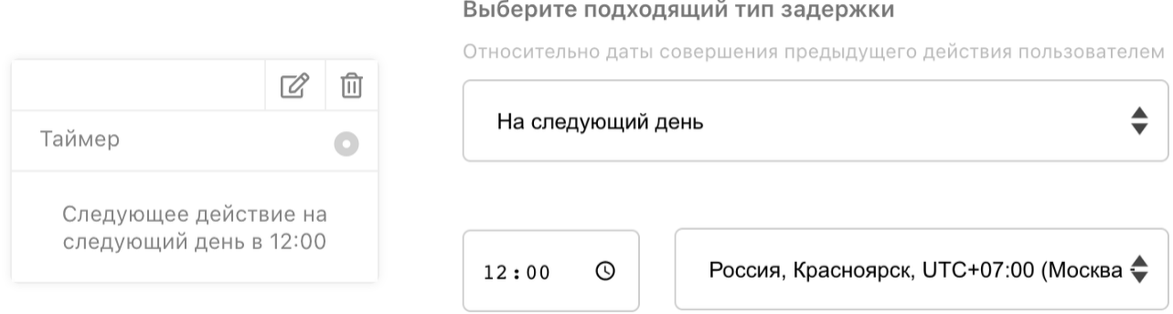

Например, пользователь дошёл до узла в понедельник в 20:00, а узел настроен на тип "На следующий день" на 12:00. В данном случае бот продолжит общаться с пользователем во вторник в 12:00.

#### Через день

Почти тоже самое, что и "На следующий день" за исключением того, что бот продолжит общаться с пользователем через день или "послезавтра" относительно даты достижение узла пользователем, то есть через один календарный день.

#### Выберите подходящий тип задержки

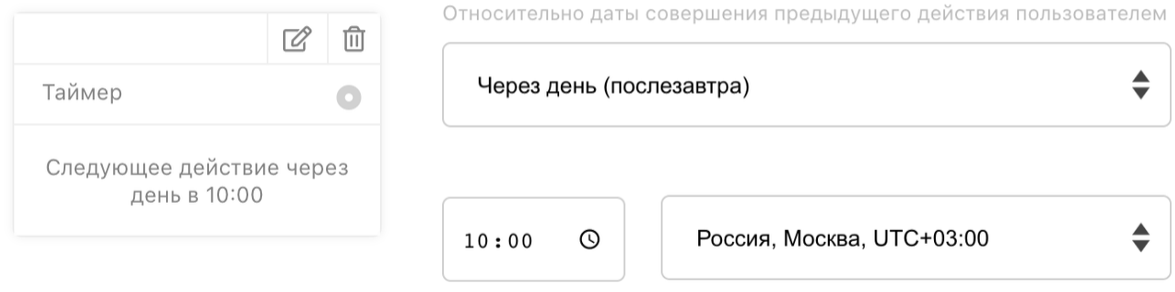

Например, пользователь дошёл до узла в понедельник в 10:00, а узел настроен "через день" в 18:00. Таким образом пользователь получит следующее сообщение в среду в 18:00 по заданному часовому поясу.

#### Особенности

Если прогнозируемое(точное) количество пользователей дошедших до узла типа "Умный таймер", который в свою очередь настроен на "Определённая дата", превышает 5 000, 10 000 и тем более 50 000 человек, мы советуем и настоятельно рекомендуем в следующем узле типа "Сообщение", "Оплата" или "Главное меню" (только первом, следующим за таймером, то есть между " Умный таймер" и этим узлом может быть "Добавление в группу" или "Удаление из группы") использовать не более 1 элемента контента (но с любым количеством инлайн-кнопок или инлайн-кнопок-ссылок). Например, одно текстовое сообщение с инлайн-кнопками. Это связано с возможностями, *лимитами и требованиями самого Telegram*, который не позволит отправить огромное количество сообщений за очень короткий промежуток времени. Пример приведён ниже.

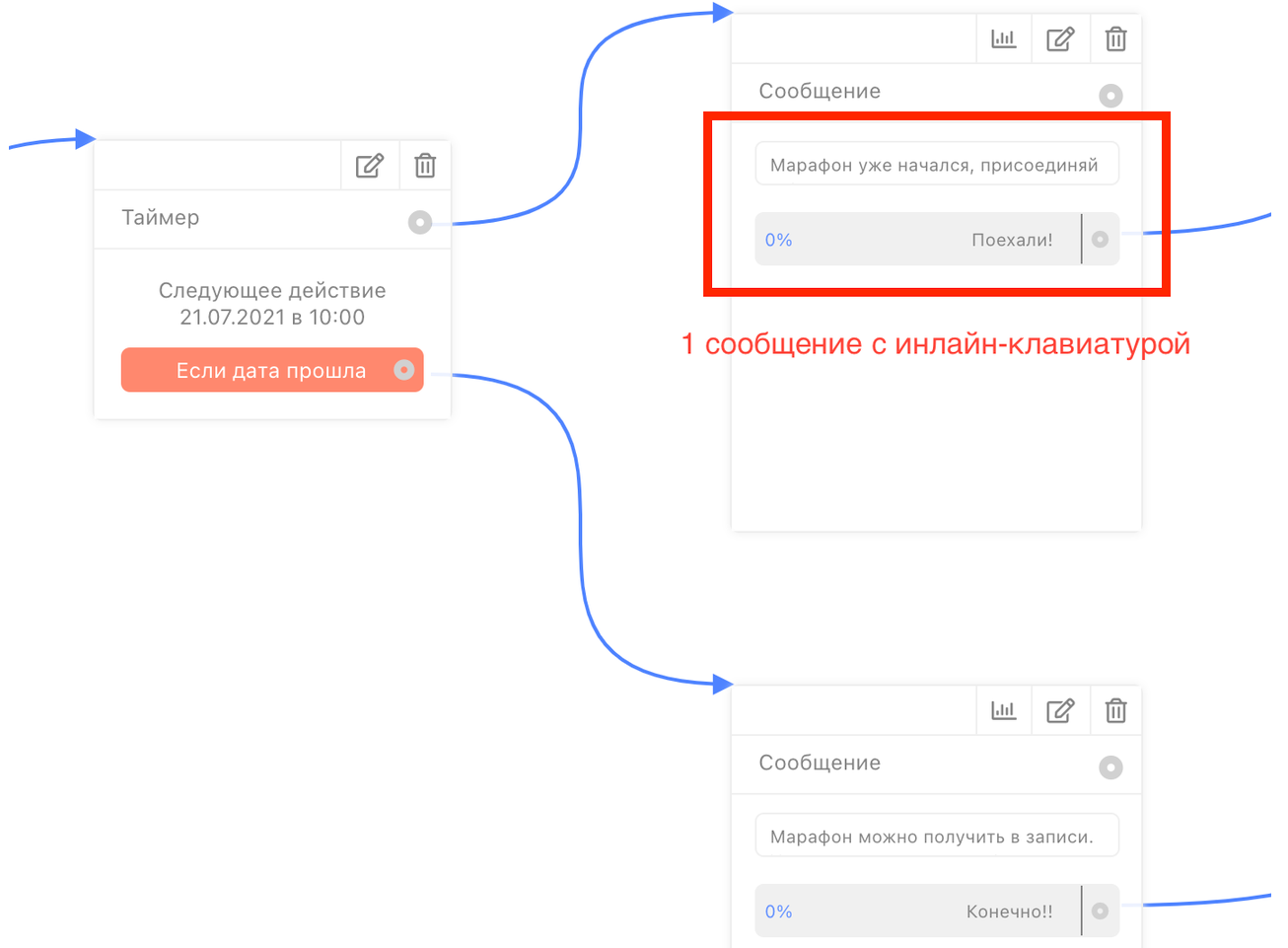

- Если пользователь дойдёт до узла типа "Определённая дата", а заданная дата прошла и сценарий "Если дата прошла" не задан, взаимодействие пользователя с этой Digital-воронкой прекратится и будет считаться завершённым.
- Тип "Умный таймер" имеет следующие ограничения:
	- для секунд и минут от 1 до 59;
	- для часов от 1 до 23;
	- для дней от 1 до 365.
- Тип "Ближайший день недели" срабатывает **только один раз** и только в ближайший относительно даты достижения пользователем данного узла день недели, заданный в узле. *То есть бот не будет оповещать пользователя в каждый заданный день недели.*
- Стандартные средства Telegram не позволяют определять страну, город и часовой пояс пользователей, поэтому настраивая бота для работы с

часовыми поясами в каждом боте нужно придумать как собрать эти данные от пользователей. *Если в арсенале нашего конструктора не хватает какой-то возможности, о которой вы знаете, для определения этих данных обязательно напишите нам и возможно мы её добавим.*

## А ещё

- Исправили некоторые проблемы, которые возникали при публикации главного меню кнопок;
- Исправили некоторые ошибки, которые возникали при работе с группами и каналами через личный кабинет;
- Прочие исправления и улучшения.

Если у вас появились предложения по улучшению модуля, пожалуйста, пишите нам, даже если изменение кажется огромным, сложным и нереальным. Нам это очень важно.

Оставить отзыв и рекомендацию можно через сайт или основного нашего бота [https://tg.botmaker.co/botmakercobot.](https://tg.botmaker.co/botmakercobot)

Команда Botmaker

Скачать PDF-документ статьи можно по [ссылке](https://botmakerdiag249.blob.core.windows.net/58b795b7-cc45-5f4b-8e0a-6ab0bff4c1c7/35/post35.pdf)

Последнее редактирование: 06.07.2021